# SKA Regional Centre VO

**Andrew McNab** University of Manchester GridPP and LHCb

David Mulcahy University of Manchester<br>JBCA, LOFAR, SKA

Pickmere, Cheshire, in the e-Merlin array

## European **S**KA **R**egional **C**entre

- SKA is adopting a model quite like WCLG
	- $\cdot$  CSP  $\approx$  HLT
	- $\cdot$  SDP  $\approx$  Tier-0
	- $\cdot$  SRC  $\approx$  Tier-1
- **But SRCs are themselves** distributed
	- $\cdot$  So more like the NDGF distributed Tier-1
- EU-funded AENEAS project designing European SRC
- skatelescope.eu VO for using the grid

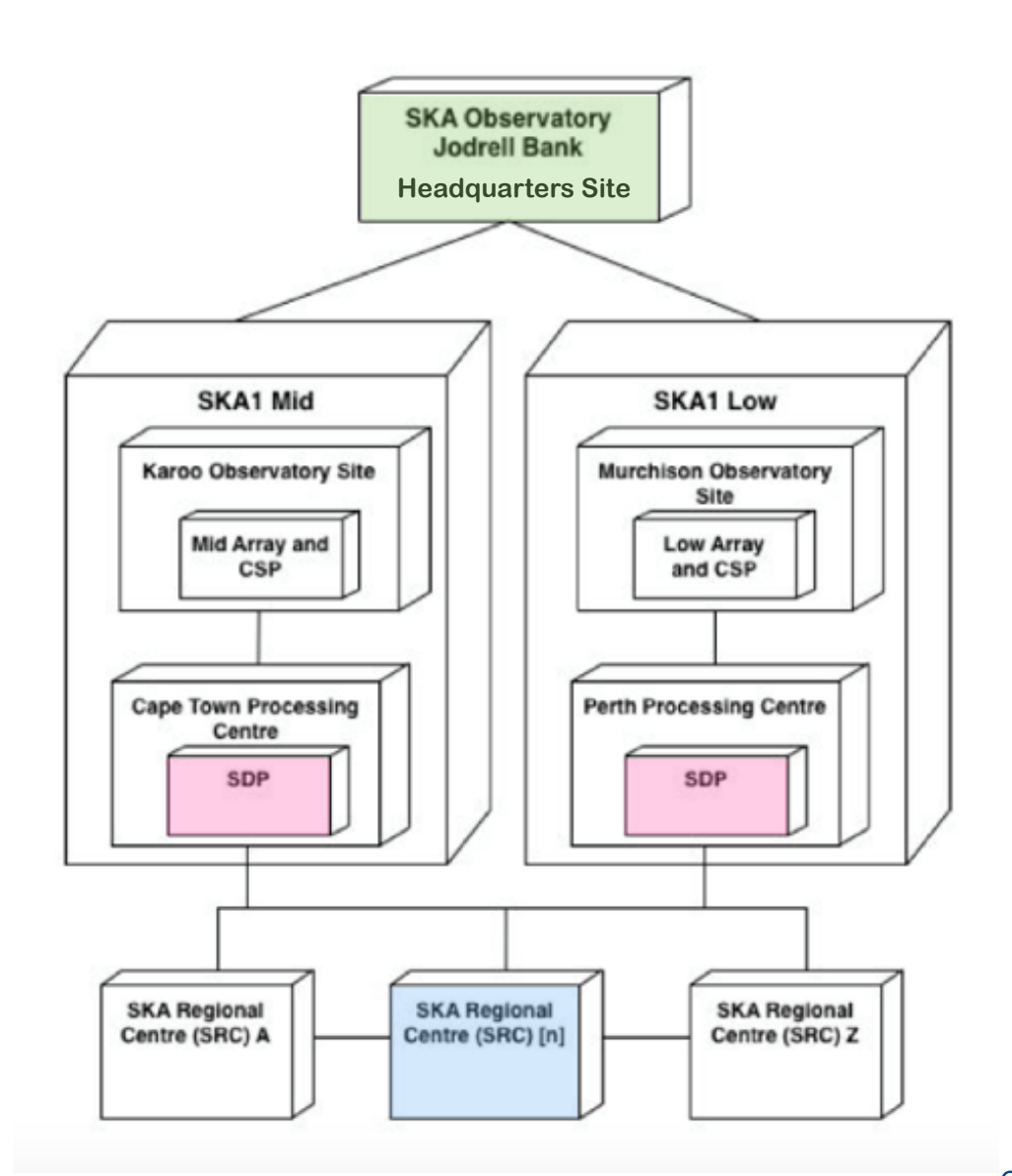

SKA Regional Centre VO - Andrew.McNab@cern.ch - GridPP39, Lancaster, 14 Sep 2017

## LOFAR

- $\cdot$  LOFAR radio telescope is an array across the Netherlands and at several sites across Europe
- $\cdot$  Like e-Merlin, LOFAR is a pathfinder project for SKA
- Data mostly processed by a mix of large HPC resources and desktop class machines
- $\cdot$  Our aim is to see whether we can use skatelescope.eu VO, GridPP DIRAC, and grid CPU and storage instead

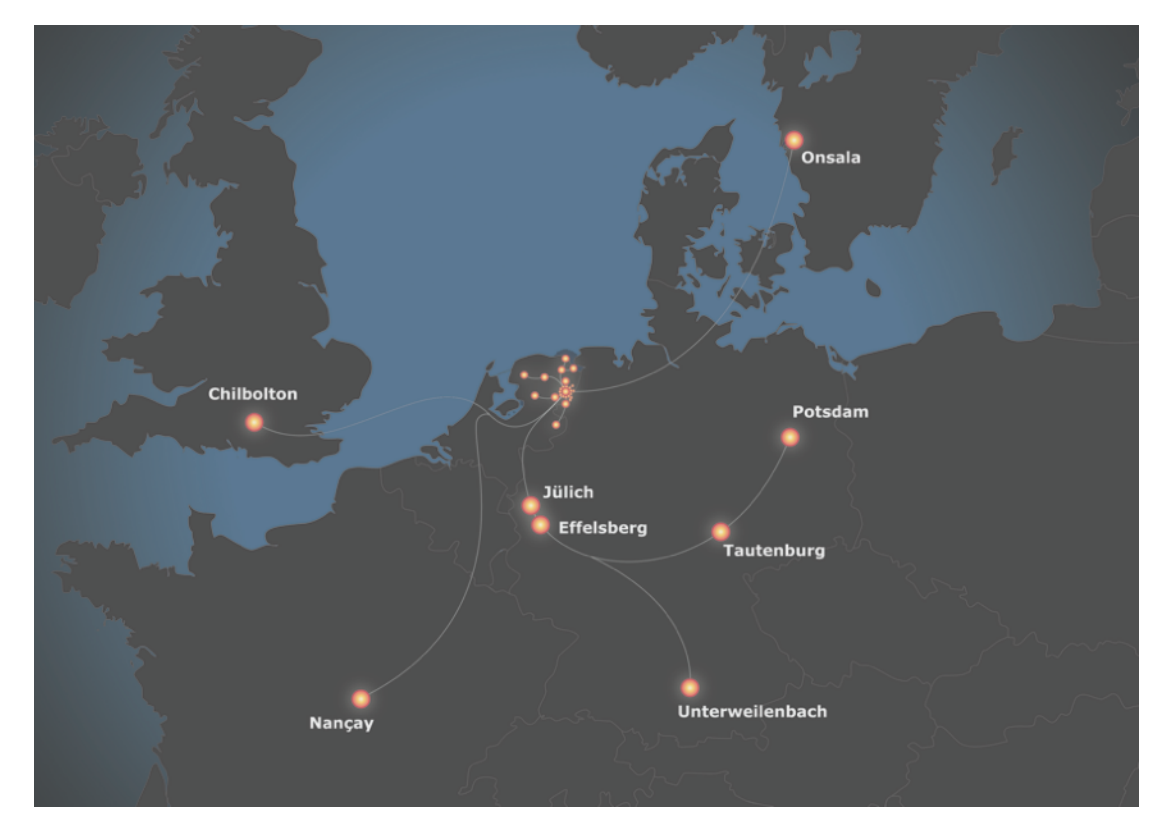

#### Work so far

- $\cdot$  Want to test scalable workflows, not just do the work
- Using LOFAR application software from cymfs
	- /cvmfs/softdrive.nl/lofar\_sw/
- Importing LOFAR data from Groningen in grid jobs
	- wget data then add to DIRAC File Catalogue and grid storage
- Run LOFAR applications on the data in DIRAC jobs
	- $\cdot$  Input data specified in JDL and provided to WN by DIRAC using DFC and grid storage
	- Run at Manchester and DataCentred (OpenStack) so far, using Manchester storage

#### Next steps

- Understand CPU-features dependencies of LOFAR code
- $\cdot$  Continue scaling up number of jobs / data files
	- Just a handful in tests so far
- $\cdot$  Finish the whole of a LOFAR processing chain to produce an image
- Extend to more sites
	- $\cdot$  Need storage at each site to demonstrate job/data matching
	- $\cdot$  Need 10-20 TB space per site for useful tests
- Use other components of WLCG ecosystem (e.g. GGUS)
- Feed experience into AENEAS design work

SKA Regional Centre VO - Andrew.McNab@cern.ch - GridPP39, Lancaster, 14 Sep 2017